# Data Quality 101

## **SAFETYNET: The Crash Module**

The SAFETYNET Crash Module provides the means to upload a State's crash records to FMCSA to be used in the Agency's safety programs. The Crash Module receives and stores State crash data and produces reports on crashes involving large trucks and buses.

The SAFETYNET System is an automated information management system designed to support FMCSA motor carrier safety programs by monitoring the safety performance of interstate and intrastate commercial and some noncommercial motor carriers. The effectiveness of FMCSA's safety compliance and enforcement programs depend on the quality of the data you report.

#### How does SAFETYNET's Crash Module improve safety?

The Crash Module provides carrier, driver, and vehicle information that feed into the Motor Carrier Management Information System (MCMIS) and, in turn, the safety programs that prioritize carriers.

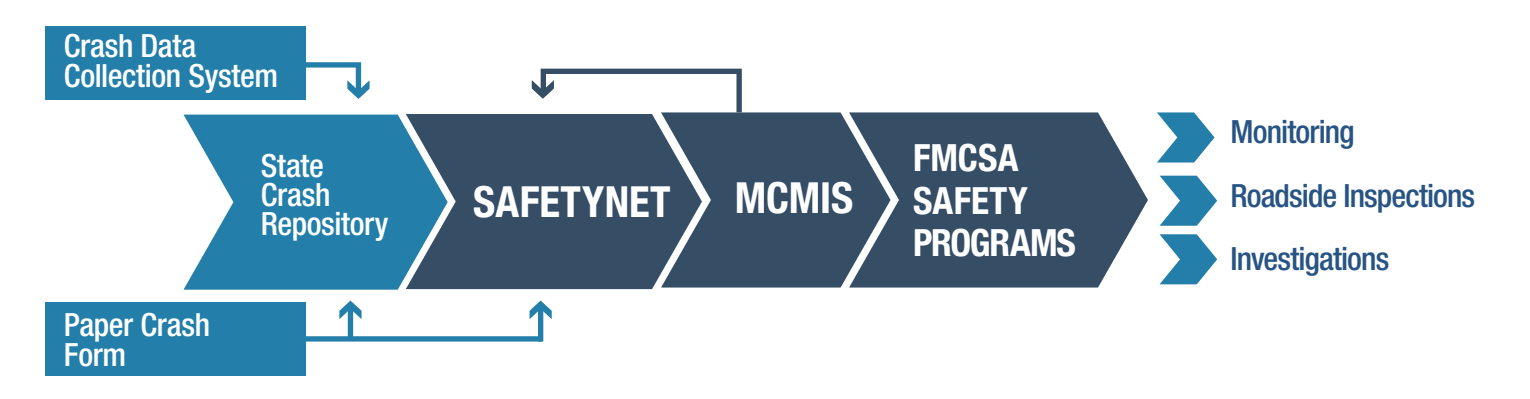

States also use the SAFETYNET Crash Module to tailor and generate crash reports that support State-specific safety efforts, from administrative activities such as grant reporting, to enforcement activities such as targeting locations with high volumes of crash incidents.

### Why is timely and complete reporting to MCMIS important to safety?

MCMIS supports FMCSA safety programs and relies on timely and accurate crash reporting to be successful. In the SMS—which prioritizes carriers for intervention—crashes are time weighted, with more recent crashes given a greater weight. FMCSA requires that Crash records be reported to MCMIS within 90 days of the crash event. Failing to do so could prevent the SMS from prioritizing the appropriate carriers for interventions.

#### What information is captured in a complete and accurate inspection record?

Each crash record has four primary sections that capture data uploaded to MCMIS. All fields must be completed with valid data. Incomplete or inaccurate data could prevent a crash record from reaching the SMS. A few Data Quality Tips related to each section are provided below:

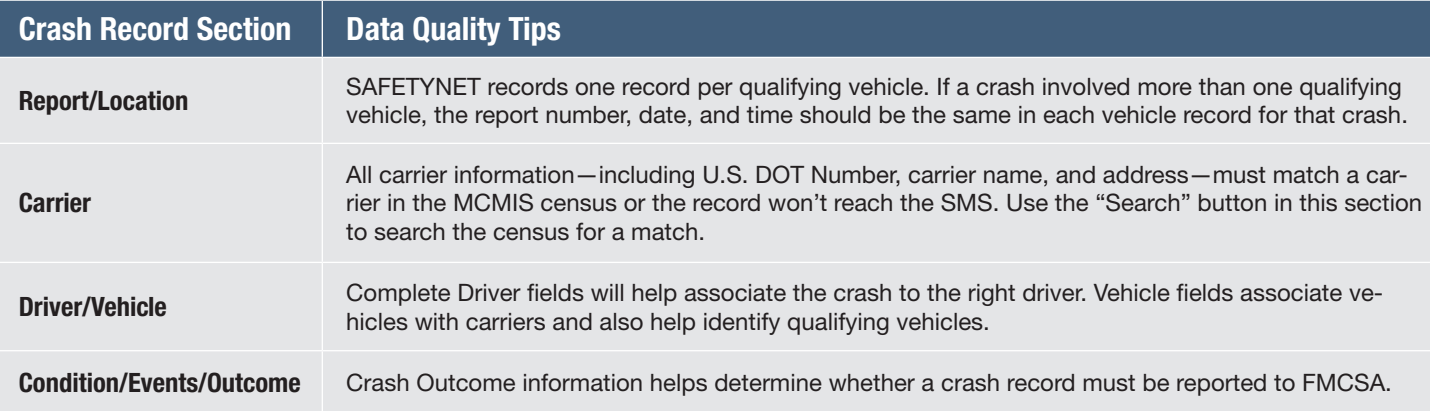

#### What tasks should be conducted daily to ensure complete and accurate crash records?

- Download and process MCMIS Census Update files from your inbox daily
- Run the SAFETYNET Data Quality Reports to identify missing or invalid data
- Always run the Carrier Search and resolve non-matches
- Upload crash records to MCMIS every day
- Always review Activity Logs after imports or downloads

Whenever you are prompted to view the activity log, click yes.

#### How do I know if crash data has been completely and accurately reported to SAFETYNET and MCMIS?

After each crash data import and download, check the Activity Log for Errors (records rejected by SAFETYNET or MCMIS) or Warnings (accepted records that have data quality issues). You'll be prompted to do so after each activity that generates a log. Correct the indicated problems and reupload. You can access all Activity Logs by date via the System menu.

For more detailed information about SAFETYNET, refer to the SAFETYNET Manual. You can find the SAFETYNET Manual within SAFETYNET. Go to the SAFETYNET help menu and choose the appropriate module.

The SAFETYNET Manual is designed to help States optimize their use of SAFETYNET and thus improve the quality of their safety data. The manual offers guidance to help you enter complete and accurate data.

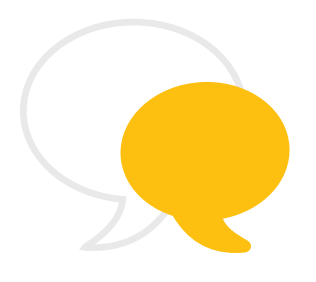

#### Contact Information

As part of our commitment to continually improving our programs, FMCSA welcomes any comments, questions, or suggestions you have. Please contact Scott Valentine at Scott.Valentine@dot.gov or call 202-366-4869.

For questions regarding FMCSA Technical Support, you can contact the Technical Support team at FMCTechSup@dot.gov or call 617-494-3003. For additional technical support, you may also contact Nelson Canas at Nelson.Canas.CTR@dot.gov or call 617-494-6019.